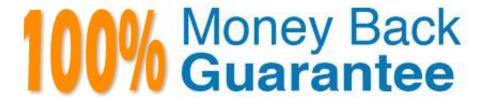

Vendor: Microsoft

Exam Code: MS-200

**Exam Name:**Planning and Configuring a Messaging

Platform

Version: Demo

# **QUESTION 1**

### **HOTSPOT**

You have a Microsoft Exchange Server 2019 organization that uses an address space of fabrikam.com.

The organization contains the Send connectors shown in the following table.

| Name  | Address space | Cost | Message size limit | Smart host  |
|-------|---------------|------|--------------------|-------------|
| Conn1 | *             | 1    | 50 MB              | 10.10.1.1   |
| Conn2 | Contoso.com   | 50   | 10 MB              | 10.10.1.5   |
| Conn3 | Adatum.com    | 10   | 25 MB              | 10.10.1.5   |
| Conn4 | *             | 100  | 10 MB              | 192.168.1.2 |

You need to identify what occurs when users send email to different external recipients. What should you identify? To answer, select the appropriate options in the answer area. NOTE: Each correct selection is worth one point.

Hot Area:

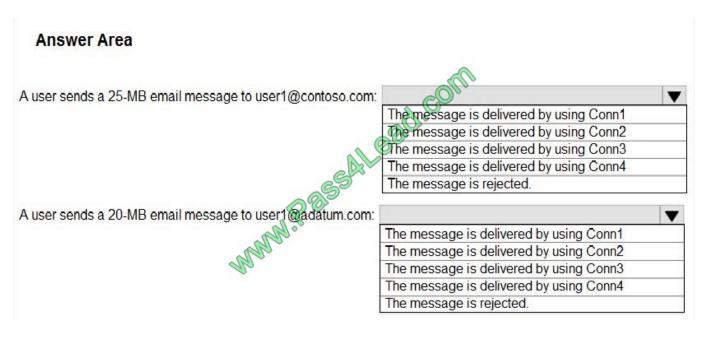

Correct Answer:

# A user sends a 25-MB email message to user1@contoso.com: The message is delivered by using Conn1 The message is delivered by using Conn2 The message is delivered by using Conn3 The message is rejected. A user sends a 20-MB email message to user1@adatum.com: The message is delivered by using Conn1 The message is delivered by using Conn1 The message is delivered by using Conn1 The message is delivered by using Conn2 The message is delivered by using Conn3 The message is delivered by using Conn3 The message is delivered by using Conn4 The message is rejected.

References: https://docs.microsoft.com/en-us/exchange/mail-flow/mail-routing/connector-selection?view=exchserver-2019

### **QUESTION 2**

You have a Microsoft Exchange Server 2019 organization.

A user reports that several email messages were not received. You suspect that the messages were filtered by the Exchange servers.

You need to review the filter that removed the messages.

Which cmdlet should you run?

- A. Get-MpThreatDetection
- B. Get-AntiSpamFilteringReport.ps1
- C. New-AdminAuditLogSearch
- D. Get-MailDetailSpamReport

Correct Answer: B

### **QUESTION 3**

You have a Microsoft Exchange Server 2019 organization that contains multiple servers. The Exchange organization contains a server named EX01. EX01 contains a mailbox database that uses 200 GB of disk space. You run the following commands on EX01.

Get-Mailbox -MailboxDatabase DB01 | New@MoveRequest -TargetDatabase 'DB02'

Remove-MailboxDatabase -Identity DB01

You need to reclaim the available disk space on EX01.

- A. From Exchange Management Shell, run the Remove-MigrationBatch cmdlet and specify the Force parameter.
- B. From a command prompt, run the eseutil.exe /R EX01 command.
- C. From Exchange Management Shell, run the Remove-Item cmdlet and specify the Path parameter.
- D. From Exchange Management Shell, run the Remove-StoreMailbox cmdlet.

Correct Answer: D

Reference: https://docs.microsoft.com/en-us/powershell/module/exchange/mailbox-databases-and-servers/remove-storemailbox?view=exchange-ps

### **QUESTION 4**

You have a Microsoft Exchange Online subscription.

A user loses a mobile device.

You need to tell the user how to remove corporate data from the lost device.

What should you instruct the user to use?

- A. Outlook on the web
- B. the Exchange admin center
- C. the Security and Compliance admin center
- D. the Microsoft 365 admin center

Correct Answer: A

References: https://docs.microsoft.com/en-us/exchange/clients/exchange-activesync/remote-wipe?view=exchserver-2019

# **QUESTION 5**

Your company has a Microsoft Exchange Server 2019 organization.

The company\\'s IT department has a monitoring application that generates email message alerts.

You need to configure Exchange to accept messages from the monitoring application. The solution must ensure that messages are accepted regardless of their size.

You create a new Receive connector scoped to the IP address of the server used by the monitoring application.

Which two actions should you perform next? Each correct answer presents part of the solution.

NOTE: Each correct selection is worth one point.

- A. Add the Exchange servers permission group to the Receive connector.
- B. Add the Exchange users permission group to the Receive connector.
- C. Grant the Ms-Exch-SMTP-Accept-Any-Recipient right to the NT AUTHORITY\ANONYMOUS LOGON user account.
- D. Set the authentication mechanism to External Authoritative.
- E. Add the Anonymous users permission group to the Receive connector.

Correct Answer: CE

References: https://docs.microsoft.com/en-us/exchange/mail-flow/connectors/allow-anonymous-relay?view=exchserver-2019

# **QUESTION 6**

You have a Microsoft Exchange Server 2019 organization.

You perform a Server Core installation of Windows Server 2019 on a server named EX05.

You need to deploy Exchange Server 2019 to EX05.

Which two components should you install before you can install Exchange Server 2019 on EX05? Each correct answer presents part of the solution.

NOTE: Each correct selection is worth one point.

- A. Visual C++ Redistributable package for Microsoft Visual Studio 2013
- B. Microsoft Office Filter Pack
- C. Microsoft Report Viewer 2015 Runtime
- D. Windows Identity Foundation
- E. Unified Communications Managed API 4.0 Runtime

Correct Answer: AE

References: https://docs.microsoft.com/en-us/exchange/plan-and-deploy/prerequisites?view=exchserver-2019

### **QUESTION 7**

You need to implement a routing solution that meets the technical requirements. What should you do?

- A. In each office, create a scoped Send connector.
- B. Create an SMTP site link for each office.

- C. Configure the main office as an Active Directory hub site.
- D. Create 10 accepted domains.

Correct Answer: C

### **QUESTION 8**

Note: This question is part of a series of questions that present the same scenario. Each question in the series contains a unique solution that might meet the stated goals. Some question sets might have more than one correct solution, while

others might not have a correct solution.

After you answer a question in this section, you will NOT be able to return to it. As a result, these questions will not appear in the review screen.

Your company has a Microsoft Exchange Server 2019 server named EX01. EX01 has the default Receive connectors. EX01 receives Internet email on port 25 from an appliance in the company\\'s perimeter network.

The company has an application named App1 that can only send email on port 25. The application administrator requests that you enable App1 to route email through EX01 for delivery.

You need to ensure that EX01 only accepts email from the appliance and App1.

Solution: You modify the remote IP address ranges of the default frontend Receive connector.

Does this meet the goal?

A. Yes

B. No

Correct Answer: A

References: https://docs.microsoft.com/en-us/exchange/mail-flow/connectors/receive-connectors?view=exchserver-2019

# **QUESTION 9**

You need to restore mailbox access for the main office users as quickly as possible. What should you do?

- A. Create a recovery database on another Exchange server, and then restore the database from EX07 to the recovery database.
- B. On a server in DAG15, create a copy of the mailbox databases hosted on EX07.
- C. Copy the database files from EX07, and then mount the database on a server in DAG15.
- D. On a new server, run setup.exe /Mode:RecoverServer from the Exchange Server 2019 installation media and then restore a backup of the database.

Correct Answer: D

### **QUESTION 10**

Your company has offices in New York and Los Angeles. Each office has a Mailbox server.

The company has a Microsoft Exchange Server 2019 hybrid deployment that uses a namespace of litware.com.

Currently, all email messages received from the Internet are routed from Exchange Online to the New York office.

You need to ensure that messages sent to users in the Los Angeles office are routed from Exchange Online directly to the local Mailbox server in the Los Angeles office.

What should you create in Exchange Online?

A. a remote domain and a client access rule.

B. a connector and a remote domain

C. a connector and a mail flow rule

D. an email address policy and a client access rule

Correct Answer: C

### **QUESTION 11**

You have a Microsoft Exchange Server 2019 organization that contains an Edge Transport server named Edge01. Edge01 has 50 transport rules.

You deploy a new Edge Transport server named Edge02.

You need to ensure that Edge01 and Edge02 have the same transport rules.

What should you do?

A. Run the Set-TransportConfig cmdlet

B. Export the Edge Subscription from Edge01 and import the Edge Subscription to Edge 02

C. Create a new subscription for Edge02

D. Run the ExportEdgeConfig.ps1 and ImportEdgeConfig.ps1 PowerShell scripts

Correct Answer: D

### **QUESTION 12**

You are deploying a new Microsoft Exchange Server 2019 organization.

You plan to create a database availability group (DAG) that will contain four Mailbox servers and a witness server named FS01. FS01 is a file server.

You attempt to provision the DAG by running the following command.

New-DatabaseAvailabilityGroup -Name DAG1-WitnessServer FS01-WitnessDirectory C: \DAG1-DatabaseAvailabilityGroupIPAddresses 10.0.0.10

The command fails.

You need to ensure that you can provision the DAG.

What should you do?

- $A.\ Run\ the\ Set-Database Availability Group\ AutoDag Total Number Of Servers\ 5 command.$
- B. Add the Server Management group in Active Directory to the local Administrators group on FS01.
- C. Run the Set-DatabaseAvailabilityGroup -AutoDagAutoReseedEnabled \$falsecommand.
- D. Add the Exchange Trusted Subsystem group in Active Directory to the local Administrators group on FS01.

Correct Answer: D

Reference: https://docs.microsoft.com/en-us/powershell/module/exchange/database-availability-groups/new-databaseavailabilitygroup?view=exchange-ps

To Read the Whole Q&As, please purchase the Complete Version from Our website.

# Try our product!

100% Guaranteed Success

100% Money Back Guarantee

365 Days Free Update

**Instant Download After Purchase** 

24x7 Customer Support

Average 99.9% Success Rate

More than 800,000 Satisfied Customers Worldwide

Multi-Platform capabilities - Windows, Mac, Android, iPhone, iPod, iPad, Kindle

# **Need Help**

Please provide as much detail as possible so we can best assist you. To update a previously submitted ticket:

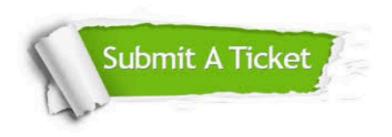

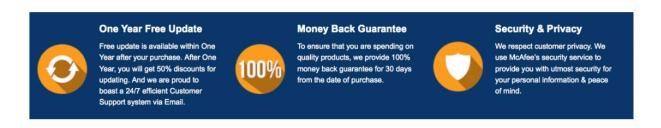

Any charges made through this site will appear as Global Simulators Limited.

All trademarks are the property of their respective owners.